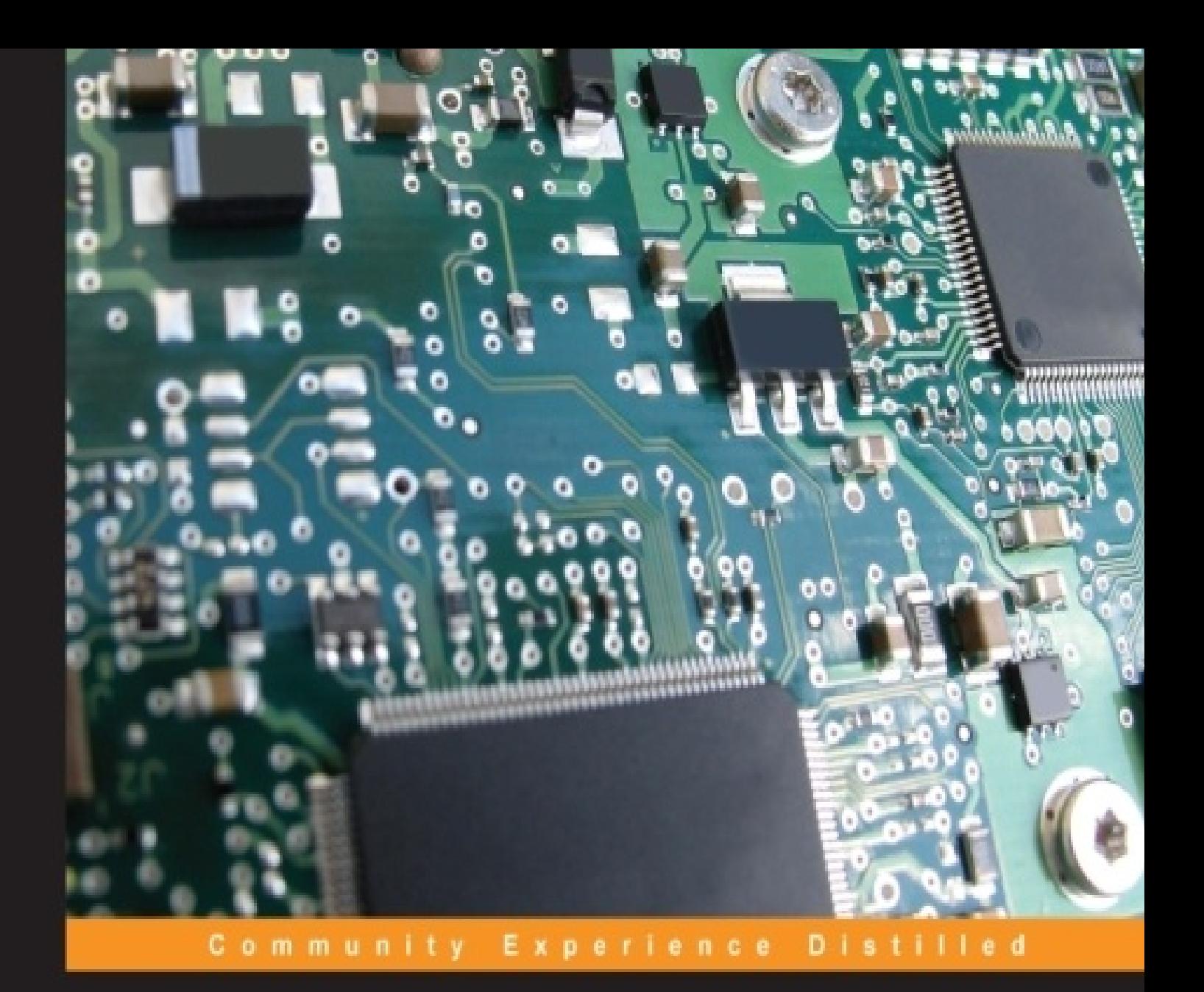

# **Arduino Electronics Blueprints**

Make common electronic devices interact with an Arduino board to build amazing out-of-the-box projects

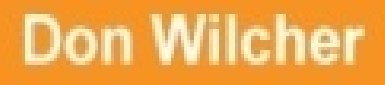

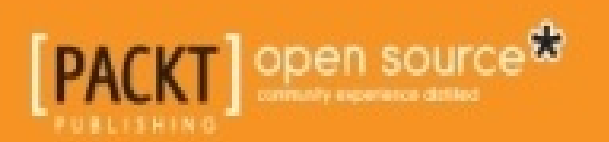

### **Table of [Contents](#page--1-12)**

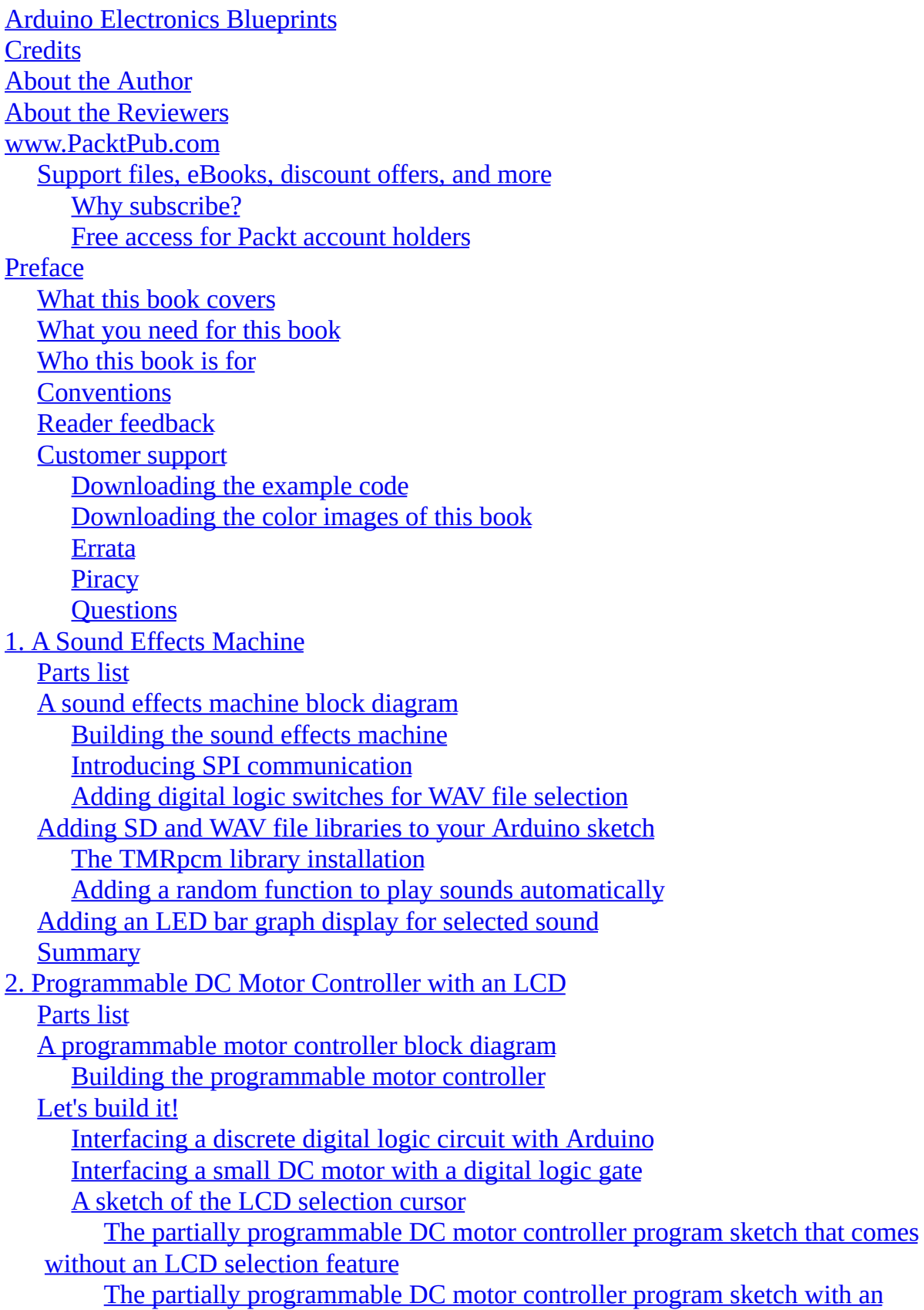

LCD selection feature **[Summary](#page--1-0)** 3. A [Talking](#page--1-0) Logic Probe [Parts](#page--1-4) list A talking logic probe block [diagram](#page--1-0) A talking logic probe – testing the EMIC 2 TTS [module](#page--1-13) EMIC 2 TTS [module](#page--1-14) basics EMIC 2 TTS [module's](#page--1-15) key features Electrical [connections](#page--1-16) Let's [build](#page--1-0) it! How does the [talking](#page--1-17) logic probe code work DecTalk speech [synthesizer](#page--1-18) engine [Summary](#page--1-0) 4. Human Machine [Interface](#page--1-0) [Parts](#page--1-4) list An HMI [controller](#page--1-0) block diagram Testing the [transistor](#page--1-19) motor driver Testing the [pushbutton](#page--1-20) switch Making the web page [physical](#page--1-21) Now serving, the [Arduino](#page--1-22) Getting into the real world using [Breakout](#page--1-0) Pre-lab [exercise](#page--1-23) Setting up the [Breakout](#page--1-24) file directory The motor [control](#page--1-25) HTML script **[Summary](#page--1-0)** 5. IR [Remote](#page--1-0) Control Tester [Parts](#page--1-26) list An IR remote control tester block [diagram](#page--1-0) IR signals and [communication](#page--1-27) protocols littleBits [electronic](#page--1-0) modules Wiring the IR [receiver](#page--1-28) module Wiring the [Arduino](#page--1-29) and the LCD IR [Tester](#page--1-30) code **[Summary](#page--1-0)** 6. A [Simple](#page--1-0) Chat Device with LCD [Parts](#page--1-31) list A Simple Chat device block [diagram](#page--1-0) Building a [serial-based](#page--1-0) Simple Chat device [Serial-based](#page--1-32) Simple Chat device code The Nordic [nRF8001](#page--1-15) BLE IC The [RedBearLab](#page--1-33) BLE shield Installing the [RBL\\_nRF8001](#page--1-34) library Uploading the [BLEControllerSketch](#page--1-35) code to the Arduino Uno Connecting with an Android [smartphone](#page--1-36) **[Summary](#page--1-0)** 

7. Bluetooth Low Energy [Controller](#page--1-0)

[Parts](#page--1-37) list BLE [Controller](#page--1-0) block diagrams Building a BLE DC motor [controller](#page--1-0) Building a BLE seven segment LED display [controller](#page--1-0) What's inside a seven [segments](#page--1-38) LED display? Wiring the seven [segment](#page--1-39) LED display to the BLE shield [Summary](#page--1-0) 8. [Capacitive](#page--1-0) Touch Sensing [Parts](#page--1-40) list A [capacitive](#page--1-0) touch controller block diagram Building a [capacitive](#page--1-0) touch controller The 555 timer IC's [monostable](#page--1-0) operation A Do It Yourself Design [Challenge!](#page--1-0) A [buttonless](#page--1-0) servo motor controller **[Summary](#page--1-0)** 9. [Arduino-SNAP](#page--1-0) Circuit AM Radio [Parts](#page--1-41) list Radio [communication](#page--1-0) basics **[Modulation](#page--1-42)** The [Arduino-SNAP](#page--1-0) circuit AM radio block diagram The littleBits latch [electronic](#page--1-43) module The UTC 7642 linear IC [one-chip](#page--1-44) AM radio circuit [Building](#page--1-4) the IR remote trigger circuit Building the [Arduino-SNAP](#page--1-45) circuit interface Testing the [Arduino-SNAP](#page--1-46) circuit interface [Building](#page--1-0) the SNAP circuit AM radio Subcircuit [integration](#page--1-47) DIY challenge – [RedBearLab](#page--1-0) BLE control [Summary](#page--1-0) 10. Arduino [Scrolling](#page--1-0) Marquee [Parts](#page--1-48) list The LCD and [OLED](#page--1-0) basics The Arduino [scrolling](#page--1-0) marquee block diagram [Wiring](#page--1-49) the OLED LCD [Adding](#page--1-50) the code Building an [IR-controlled](#page--1-0) scrolling marquee [Adding](#page--1-51) the IR code A DIY serial monitor LCD [marquee](#page--1-0) [Summary](#page--1-0) [Index](#page--1-0)

# **Arduino Electronics Blueprints**

ä

# <span id="page-5-0"></span>**Arduino Electronics Blueprints**

Copyright © 2015 Packt Publishing

All rights reserved. No part of this book may be reproduced, stored in a retrieval system, or transmitted in any form or by any means, without the prior written permission of the publisher, except in the case of brief quotations embedded in critical articles or reviews.

Every effort has been made in the preparation of this book to ensure the accuracy of the information presented. However, the information contained in this book is sold without warranty, either express or implied. Neither the author, nor Packt Publishing, and its dealers and distributors will be held liable for any damages caused or alleged to be caused directly or indirectly by this book.

Packt Publishing has endeavored to provide trademark information about all of the companies and products mentioned in this book by the appropriate use of capitals. However, Packt Publishing cannot guarantee the accuracy of this information.

First published: July 2015 Production reference: 1200715 Published by Packt Publishing Ltd. Livery Place 35 Livery Street Birmingham B3 2PB, UK. ISBN 978-1-78439-360-1

[www.packtpub.com](http://www.packtpub.com)

### <span id="page-6-0"></span>**Credits**

#### **Author**

Don Wilcher

#### **Reviewers**

Samuel de Ancos

Liam Lacey

#### **Commissioning Editor**

Nadeem N. Bagban

#### **Acquisition Editor**

Harsha Bharwani

#### **Content Development Editor**

Ajinkya Paranjape

#### **Technical Editor**

Tejaswita Karvir

#### **Copy Editor**

Dipti Mankame

#### **Project Coordinator**

Harshal Ved

#### **Proofreader**

Safis Editing

#### **Indexer**

Priya Sane

#### **Graphics**

Sheetal Aute

#### **Production Coordinator**

Komal Ramchandani

**Cover Work**

Komal Ramchandani

# <span id="page-8-0"></span>**About the Author**

**Don Wilcher** is a passionate educator of electronics and robotics technology and an electrical engineer with 26 years of experience. He has authored several books on Lego Robotics and Arduinos. His latest book published by Maker Media, titled *Make: Basic Arduino Projects*, has been approved by the Alabama State Department of Education to be on their reading list. He's also a Certified Electronics Technician (CETa) and Exam Administrator (CA) with ETA International as well as State Certified Teacher for Career Technical Education (CTE) as a Level 2 Specialist in electronics technology. He has worked on industrial robotic systems, automotive electronic modules/systems, and embedded wireless controls for small consumer appliances. While at the Chrysler Corporation, Don developed a weekend enrichment pre-engineering program for inner city kids. He's a contributing writer and webinar lecturer for *Design News Magazine*. He is also an electronics and robotics technologist who has developed 21st century educational products and training materials for Makers, hardware start-up entrepreneurs, and educators.

I would like to thank my wife, Mattalene, and three children, Tiana, D'Vonn, and D'Mar, for their patience and understanding as I worked diligently to build and test Arduino circuits, coding, and writing during family time activities. This book is dedicated to you all. Also, I would like to thank my awesome Packt Publishing editors: Ajinkya Paranjape (content development editor), Harsha, Bharwani (acquisition editor), and Tejaswita V. Kavir (technical editor) for your patience, dedication, comments, and great suggestions on creating a wonderful book. I look forward to working with you all soon on another book project.

# <span id="page-9-0"></span>**About the Reviewers**

**Samuel de Ancos** lives in Madrid, Spain. He loves developing software. He is currently working as a senior engineer at Carriots.com IoT and M2M platform and is a member of the Fourcoders software developers team. He writes a blog about software developing (in Spanish).

He has more than 7 years of experience in developing web applications with PHP / MySql / MongoDB using frameworks such as Symfony 1.4 / 2.x / Silex and also has more than 5 years of experience with Python, knowledge of the Tornado Web Server framework, Web.py framework, and the Bottle framework. He has more than 4 years of experience in developing the IoT and M2M platforms with knowledge of MongoDB, RabbitMQ, and Redis.

**Liam Lacey** is a software developer who specializes in C/C++ development, mainly in the fields of audio and MIDI, of OS-level applications. Most of his development skills have been self-taught through a strong passion for the field; however, he was first introduced to software development at the university, where he received a first class BSc honors in audio and music technology. He has designed and developed software modules for new products, from the concept/prototype stage all the way through to the production stage, within teams and as an independent developer.

He has a strong interest in audio plugin development, connected devices, music interaction, new interfaces for musical expression, and augmented instruments using platforms such as Arduino and JUCE. He is also a guitarist, musician, composer, producer, performer, and sound designer.

He aims to develop his current software development skills toward a highly professional level as well as develop skills in other related areas, such as audio DSP, sound synthesis and design, and electronics.

### <span id="page-10-0"></span>**www.PacktPub.com**

### <span id="page-10-1"></span>**Support files, eBooks, discount offers, and more**

For support files and downloads related to your book, please visit [www.PacktPub.com](http://www.PacktPub.com).

Did you know that Packt offers eBook versions of every book published, with PDF and ePub files available? You can upgrade to the eBook version at [www.PacktPub.com](http://www.PacktPub.com) and as a print book customer, you are entitled to a discount on the eBook copy. Get in touch with us at  $\leq$ [service@packtpub.com>](mailto:service@packtpub.com) for more details.

At [www.PacktPub.com](http://www.PacktPub.com), you can also read a collection of free technical articles, sign up for a range of free newsletters and receive exclusive discounts and offers on Packt books and eBooks.

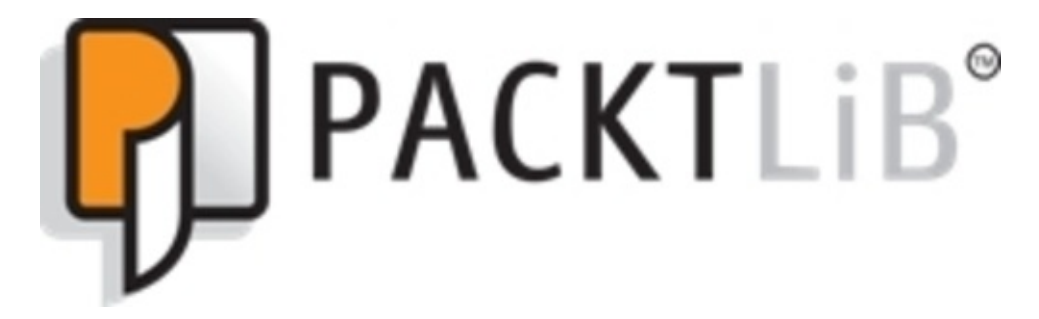

<https://www2.packtpub.com/books/subscription/packtlib>

Do you need instant solutions to your IT questions? PacktLib is Packt's online digital book library. Here, you can search, access, and read Packt's entire library of books.

### <span id="page-10-2"></span>**Why subscribe?**

- Fully searchable across every book published by Packt
- Copy and paste, print, and bookmark content
- On demand and accessible via a web browser

### <span id="page-10-3"></span>**Free access for Packt account holders**

If you have an account with Packt at [www.PacktPub.com,](http://www.PacktPub.com) you can use this to access PacktLib today and view 9 entirely free books. Simply use your login credentials for immediate access.

### <span id="page-11-0"></span>**Preface**

You have purchased your first Arduino, and now you're wondering what project to build with it. There are hundreds of websites with an assortment of electronic gadgets and devices to build, but the search and choosing the first project can be overwhelming. Besides building awesome Arduino gadgets, some of the website projects leave out how the electronics and code work with a programmable prototyping platform. Also, the projects found on the Web don't provide additional challenges to test your new Maker skills as well.

The *Arduino Electronics Blueprints* book was written to address the concerns mentioned in a user friendly and educational format. Every chapter in the book starts off with either a historical reference to electronic discoveries or a brief discussion of present technologies used in contemporary consumer, entertainment, or industrial products. The book was designed to show how to build awesome electronic devices using parts found in laboratory bins or junk boxes. Also, new prototyping materials such as littleBits electronic modules and Elenco SNAP circuit kits are introduced to readers as well. The new and exciting prototyping materials presented allow us to rapidly build the target Arduino device discussed in some of the book's chapters. To aid readers in building the fun Arduino projects, a Parts list of electronic components is included in each chapter of the book. Detailed circuit schematic and wiring diagrams and Arduino code are provided in each chapter. Also, basic circuit theory and Arduino code explanations are provided in each project chapter as well. To conclude the chapter, a DIY challenge is presented, so readers may explore additional prototyping topics in new product designs of their own. I enjoyed designing, building, and testing each chapter's project and hope readers of the *Arduino Electronics Blueprints* book will find the projects to be fun and entertaining as well.

# <span id="page-12-0"></span>**What this book covers**

[Chapter](#page--1-0) 1, *A Sound Effects Machine,* will teach the reader how to build an Arduino sound effects machine using an SD module, digital logic switches, a transistor speaker amplifier, and .wav files. Also, the reader will learn how to add a random function in order as to play different sounds automatically without using digital logic switches.

[Chapter](#page--1-0) 2, *Programmable DC Motor Controller with an LCD,* shows the reader how to build an Arduino programmable controller to operate small DC motors. Also, to aid in operating the programmable controller, the reader will learn how to add a Liquid Crystal Display (LCD) to the electronic device as well.

[Chapter](#page--1-0) 3, *A Talking Logic Probe,* explains a talking electronic instrument that the reader can build to test microcontroller and digital circuits. Also, the reader will learn how to wire an Arduino to an EMIC 2 (text-to-speech) module and program it using special character codes.

[Chapter](#page--1-0) 4, *Human Machine Interface,* A Human Machine Interface (HMI) used in industrial controls to operate electromechancial devices, such as motors, will be discussed in this chapter. The reader will also learn how to build a HMI using an Arduino, a virtual server, and JavaScript to control a small DC motor.

[Chapter](#page--1-0) 5, *IR Remote Control Tester,* allows the reader to learn how to build a testing device to check the operation of any IR remote control. Also, the reader will learn about IR detectors and digital codes using this electronic tester.

[Chapter](#page--1-0) 6, *A Simple Chat Device with LCD,* will teach the reader how to send text messages to an Arduino using a Bluetooth Low Energy (BLE) device and an Android smartphone. Also, the RedBearLabs BLE Arduino shield used to send and receive text messages will be introduced to the reader in this chapter.

[Chapter](#page--1-0) 7, *Bluetooth Low Energy Controller,* will show the reader how to send BLE control signals to an Arduino using the RedBearLabs BLE shield and an Android smartphone to control a DC motor. Also, a seven segment LED display's electrical operation will be discussed along with making letter characters using the BLE Controller.

[Chapter](#page--1-0) 8, *Capacitive Touch Sensing*, explores a simple DC motor controller using an Arduino and a 555 timer IC-based capacitive touch sensor. The reader will learn the basic operation of the 555 timer by building an Arduino-enabled touch sensing controller.

[Chapter](#page--1-0) 9, *Arduino-SNAP Circuit AM Radio,* introduces the reader the Elenco SNAP circuit kit by building an AM radio. Also, the reader will learn how to operate the AM radio using the RedBearLab BLE shield and an Android smartphone.

[Chapter](#page--1-0) 10, *Arduino Scrolling Marquee,* discusses organic light-emitting diode (OLED) technology by building an Arduino-based scrolling marquee. Also, the reader will learn to use any ordinary IR handheld remote to control the scrolling effect of the OLED marquee.

# <span id="page-14-0"></span>**What you need for this book**

To build the awesome electronics gadgets and devices in this book, the following materials are required:

- An Arduino Uno (Rev 3 electronics board).
- The latest Arduino IDE can be downloaded from the website [http://www.arduino.cc/en/Main/Software.](http://www.arduino.cc/en/Main/Software)
- An assortment of electronic components (resistors, capacitors, transistors, diodes, seven segment LED display, 74LS04 Hex inverter IC, and 74LS00 NAND logic gate IC).
- The EMIC 2 text-to-speech module. The module can be purchased from Parallax Inc's website [https://www.parallax.com/product/30016.](https://www.parallax.com/product/30016)
- littleBits deluxe set. The electronics module kit can be purchased from littleBits website [http://littlebits.cc/shop.](http://littlebits.cc/shop)
- The Elenco SNAP circuit kit. The Elenco SNAP circuit kit can be purchased from Adafruit website <https://www.adafruit.com/category/117>.
- A solderless breadboard.
- A jumper wire kit.
- A small variable DC power supply (the variable output voltage rating of 0-24V DC with an output current rating of 2A max).
- 9V batteries with battery snap connectors.

### <span id="page-15-0"></span>**Who this book is for**

This book is intended for those who want to learn about electronics and coding by building amazing devices and gadgets with the Arduino. If you are an experienced developer who understands the basics of electronics, then you can quickly learn how to build smart devices using the Arduino. Perhaps you have never used electronic components and are new to the Arduino, but have coding skills. In either case, this book will provide you with the knowledge to build amazing, smart, and fun-to-use devices. The only experience needed is a desire to learn about electronics, circuit breadboarding, and coding.

# <span id="page-16-0"></span>**Conventions**

In this book, you will find a number of text styles that distinguish between different kinds of information. Here are some examples of these styles and an explanation of their meaning.

Code words in text, database table names, folder names, filenames, file extensions, pathnames, dummy URLs, user input, and Twitter handles are shown as follows: "The <Serial.h> library allows the text message to be converted into its equivalent ASCII code."

A block of code is set as follows:

```
void loop(){
  // read the status of the Program Switch value:
  ProgramStatus = digitalRead(ProgramPin);
  // check if Program switch is ON.
  if(ProgramStatus == HIGH) {
    digitalWrite(OUTPin, HIGH);
  }
  else{
     digitalWrite(OUTPin, LOW);
 }
\mathbf{R}
```
**New terms** and **important words** are shown in bold. Words that you see on the screen, for example, in menus or dialog boxes, appear in the text like this: "Click on the **Connect** button on the Breakout server application."

#### **Note**

Warnings or important notes appear in a box like this.

#### **Tip**

Tips and tricks appear like this.

# <span id="page-17-0"></span>**Reader feedback**

Feedback from our readers is always welcome. Let us know what you think about this book—what you liked or disliked. Reader feedback is important for us as it helps us develop titles that you will really get the most out of.

To send us general feedback, simply e-mail <[feedback@packtpub.com>](mailto:feedback@packtpub.com), and mention the book's title in the subject of your message.

If there is a topic that you have expertise in and you are interested in either writing or contributing to a book, see our author guide at [www.packtpub.com/authors.](http://www.packtpub.com/authors)

# <span id="page-18-0"></span>**Customer support**

Now that you are the proud owner of a Packt book, we have a number of things to help you to get the most from your purchase.

### <span id="page-18-1"></span>**Downloading the example code**

You can download the example code files from your account at <http://www.packtpub.com> for all the Packt Publishing books you have purchased. If you purchased this book elsewhere, you can visit <http://www.packtpub.com/support> and register to have the files e-mailed directly to you.

### <span id="page-18-2"></span>**Downloading the color images of this book**

We also provide you with a PDF file that has color images of the screenshots/diagrams used in this book. The color images will help you better understand the changes in the output. You can download this file from:

[http://www.packtpub.com/sites/default/files/downloads/3601OS\\_ColoredImages.pdf](http://www.packtpub.com/sites/default/files/downloads/3601OS_ColoredImages.pdf).

#### <span id="page-18-3"></span>**Errata**

Although we have taken every care to ensure the accuracy of our content, mistakes do happen. If you find a mistake in one of our books—maybe a mistake in the text or the code—we would be grateful if you could report this to us. By doing so, you can save other readers from frustration and help us improve subsequent versions of this book. If you find any errata, please report them by visiting [http://www.packtpub.com/submit](http://www.packtpub.com/submit-errata)errata, selecting your book, clicking on the **Errata Submission Form** link, and entering the details of your errata. Once your errata are verified, your submission will be accepted and the errata will be uploaded to our website or added to any list of existing errata under the Errata section of that title.

To view the previously submitted errata, go to

<https://www.packtpub.com/books/content/support> and enter the name of the book in the search field. The required information will appear under the **Errata** section.

### <span id="page-18-4"></span>**Piracy**

Piracy of copyrighted material on the Internet is an ongoing problem across all media. At Packt, we take the protection of our copyright and licenses very seriously. If you come across any illegal copies of our works in any form on the Internet, please provide us with the location address or website name immediately so that we can pursue a remedy.

Please contact us at [<copyright@packtpub.com](mailto:copyright@packtpub.com)> with a link to the suspected pirated material.

We appreciate your help in protecting our authors and our ability to bring you valuable content.

### <span id="page-19-0"></span>**Questions**

If you have a problem with any aspect of this book, you can contact us at <[questions@packtpub.com>](mailto:questions@packtpub.com), and we will do our best to address the problem.